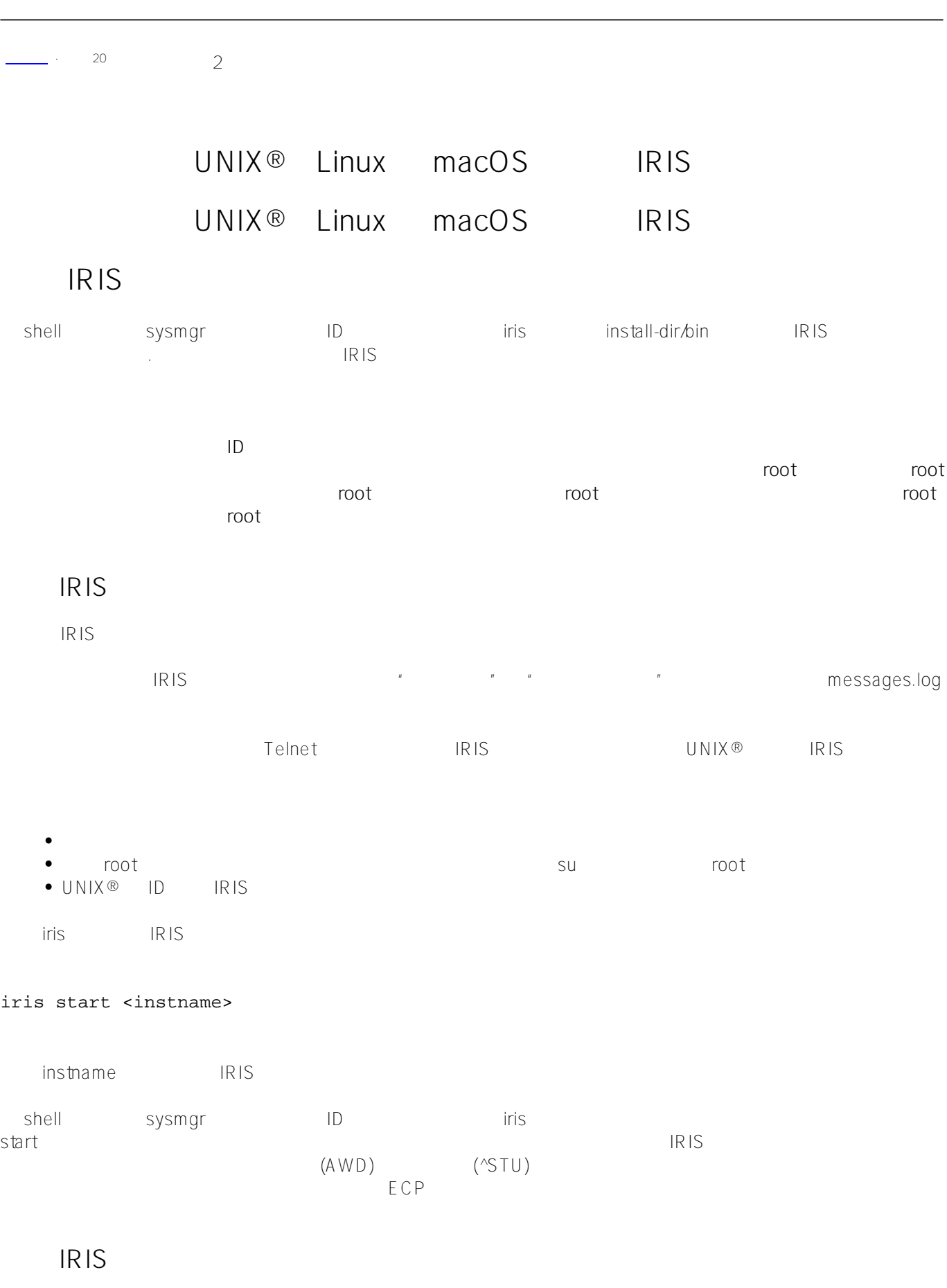

chell ID ID anyuser:anygroup and irisuxsession irisuxsession irisuxsession irisuxsession irisuxsession irisuxsession irisuxsession irisuxsession irisuxsession irisuxsession irisuxsession irisuxsession irisuxsession irisuxs install-dir/bin

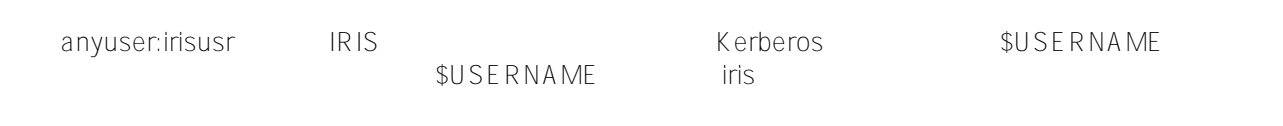

## [#Caché](https://cn.community.intersystems.com/tags/cach%C3%A9)

**URL:**

[https://cn.community.intersystems.com/post/%E7%AC%AC%E4%B8%89%E5%8D%81%E5%85%AB%E7%AB%](https://cn.community.intersystems.com/https://cn.community.intersystems.com/post/%E7%AC%AC%E4%B8%89%E5%8D%81%E5%85%AB%E7%AB%A0-%E5%9C%A8-unix%C2%AE%E3%80%81linux-%E5%92%8C-macos-%E4%B8%8A%E4%BD%BF%E7%94%A8-iris%EF%BC%88%E4%B8%89%EF%BC%89) [A0-%E5%9C%A8-unix%C2%AE%E3%80%81linux-%E5%92%8C](https://cn.community.intersystems.com/https://cn.community.intersystems.com/post/%E7%AC%AC%E4%B8%89%E5%8D%81%E5%85%AB%E7%AB%A0-%E5%9C%A8-unix%C2%AE%E3%80%81linux-%E5%92%8C-macos-%E4%B8%8A%E4%BD%BF%E7%94%A8-iris%EF%BC%88%E4%B8%89%EF%BC%89)[macos-%E4%B8%8A%E4%BD%BF%E7%94%A8-iris%EF%BC%88%E4%B8%89%EF%BC%89](https://cn.community.intersystems.com/https://cn.community.intersystems.com/post/%E7%AC%AC%E4%B8%89%E5%8D%81%E5%85%AB%E7%AB%A0-%E5%9C%A8-unix%C2%AE%E3%80%81linux-%E5%92%8C-macos-%E4%B8%8A%E4%BD%BF%E7%94%A8-iris%EF%BC%88%E4%B8%89%EF%BC%89)